Download Kindle

# BEGINNING IOS APPLICATION DEVELOPMENT WITH HTML AND **JAVASCRIPT**

2013. Softcover. Condition: New. 1st edition. Brand NEW, Paperback International Edition. Black & White or color, Cover and ISBN same with similar contents as US editions. Standard delivery takes 5-9 business days by USPS/DHL with tracking number. Choose expedited shipping for superfast delivery 3-5 business days by UPS/DHL/FEDEX. We also ship to PO Box addresses but by Standard delivery and shipping charges will be extra. International Edition Textbooks may bear a label -Not for sale in the U.S. or Canada-...

### Read PDF Beginning iOS Application Development with HTML and Javascript

- Authored by Richard Wagner
- Released at -

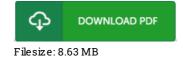

#### Reviews

Simply no phrases to spell out. It is probably the most remarkable pdf i have got read through. I am delighted to inform you that this is actually the greatest publication i have got read within my very own existence and can be he very best book for actually.

## -- Demarcus Ullrich

Comprehensive guide for ebook fanatics. It really is rally fascinating through reading time. Its been designed in an exceptionally simple way and is particularly only following i finished reading this ebook through which really changed me, modify the way in my opinion. -- Frederique McClure

These sorts of ebook is the perfect publication accessible. I really could comprehended every little thing out of this created e ebook. I am very happy to inform you that this is basically the very best ebook i actually have study within my personal life and might be he finest pdf for ever. -- Favian O'Kon